# **Kodi: IPTV Simple Client**

#### **PFix Me!**

[http://kodi.wiki/view/Add-on:IPTV\\_Simple\\_Client](http://kodi.wiki/view/Add-on:IPTV_Simple_Client)

**[Настройка EDEM.TV](http://sysadminmosaic.ru/kodi/iptv_simple_client/edemtv)**

## **Настройки**

Файл настройки:

/home/osmc/.kodi/userdata/addon\_data/pvr.iptvsimple/settings.xml

### **Каналы**

- m3uPath
- m3uPathType
- m3uUrl

### **EPG**

epgUrl

Electronic Program Guide (EPG) (с англ. — «электронный телегид») представляет собой экранное меню, отображающее расписание теле- и радиопрограмм с возможностью интерактивной навигации контента по времени, названию, каналу, жанру и т. д. при помощи пульта дистанционного управления. К каждому пункту телепрограммы также имеется краткая аннотация.

- <http://teleguide.info/download/new3/xmltv.xml.gz>
- [https://iptvx.one/epg/epg\\_lite.xml.gz](https://iptvx.one/epg/epg_lite.xml.gz)

[Где брать программу ТВ \(EPG\) и как привязать ее к каналу - Обсуждение и предложения](https://iptvx.one/viewtopic.php?f=3&t=4)

### **Логотипы каналов**

logoBaseUrl

[ЛОГТИПЫ каналов \(XBMC и HTS Tvheadend\)](http://xbmc.ru/forum/showthread.php?t=835&highlight=iptv.simple&page=19&langid=2)

## **Ссылки**

<https://forum.edem.tv/topic/103-ustanovka-logotipov-kanalov-pikony-i-telegida-e/>

[Как настроить просмотр IPTV в Kodi \(XBMC\)](http://iptv.servzp.pp.ua/?p=718)

[Домашний медиаплеер из Raspberry Pi](http://pikabu.ru/story/domashniy_mediapleer_iz_raspberry_pi_4148225)

[IPTV для ВСЕХ!!! | рабочие плейлисты](https://vk.com/iptvforall)

[IPTV плейлисты m3u](http://getsapp.ru/iptv/)

[Smart TV IPTV плейлисты](http://langamepp.com/iptv/)

[IPTV: free every day!](http://247iptv.pp.ua/)

#### **<http://denms.ru/iptv>**

[Установка логотипов каналов \(пиконы\) и телегида \(EPG\) на медиаплеерах семейства XBMC](https://forum.edem.tv/topic/103-ustanovka-logotipov-kanalov-pikony-i-telegida-e/)

[LyngSat Logo](https://www.lyngsat-logo.com/)

[Настройка просмотра IPTV в медиаплеере Kodi](https://support.qnap.ru/hc/ru/articles/360000721614-Настройка-просмотра-IPTV-в-медиаплеере-Kodi)

**[http://sysadminmosaic.ru/kodi/iptv\\_simple\\_client](http://sysadminmosaic.ru/kodi/iptv_simple_client)**

**2018-08-19 16:49**

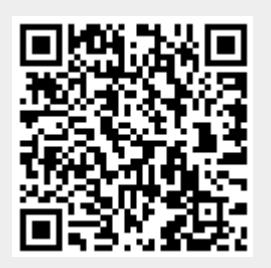